# CSE 332 Autumn 2023 Lecture 11: B Trees and Hashing

Nathan Brunelle

<http://www.cs.uw.edu/332>

### Next topic: Hash Tables

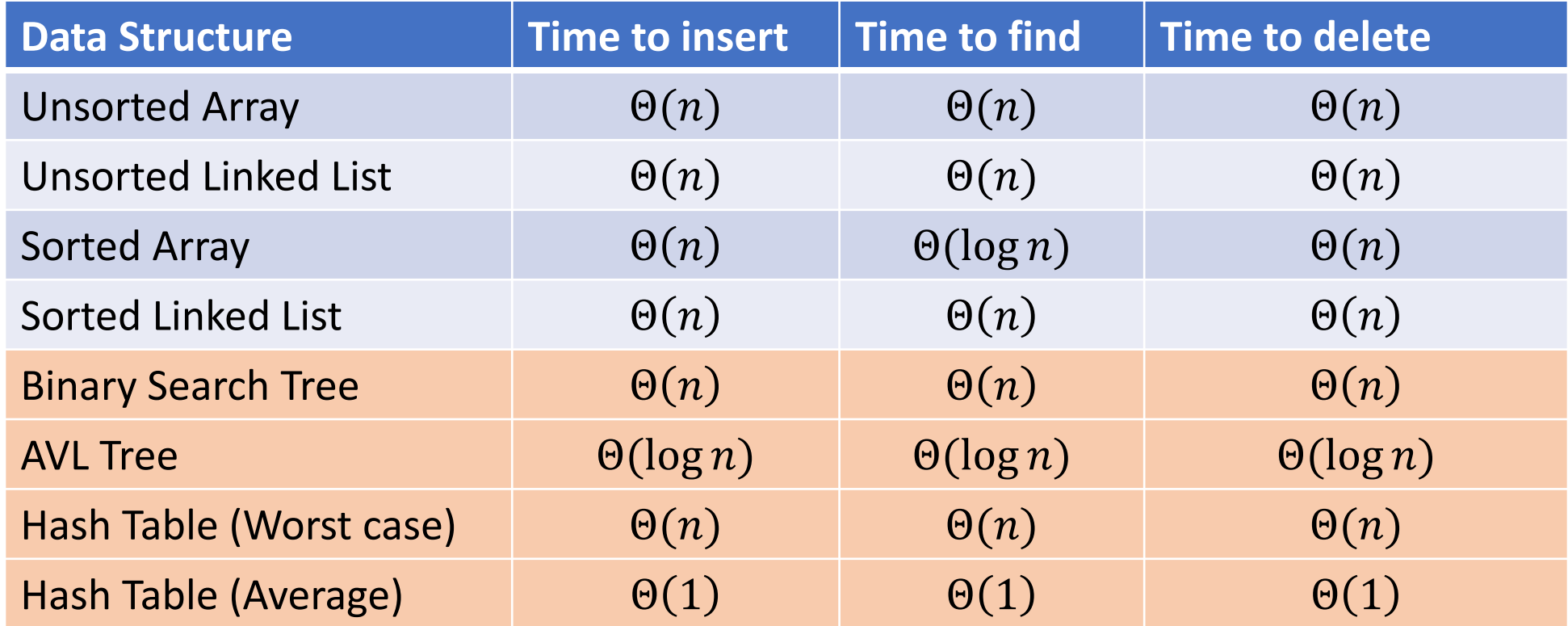

## Two Different ideas of "Average"

- Expected Time
	- The expected number of operations a randomly-chosen input uses
	- Assumed randomness from somewhere
		- Most simply: from the input
		- Preferably: from the algorithm/data structure itself
	- $f(n)$  = sum of the running times for each input of size *n* divided by the number of inputs of size  $n$
- Amortized Time
	- The long-term average per-execution cost (in the worst case)
	- Rather than look at the worst case of one execution, look at the total worst case of a sequential chain of many executions
		- Why? The worst case may be guaranteed to be rare
	- $f(n)$  = the sum of the running times from a sequence of n sequential calls to the function divided by  $n$

#### Amortized Example

- ArrayList Insert:
	- Worst case:  $\Theta(n)$

0 1 2 3 4 5 6 7 8

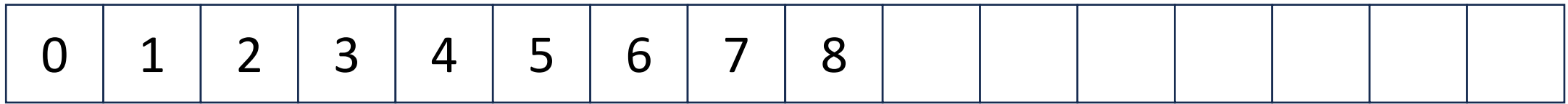

### Amortized Example

• ArrayList Insert:

• …

- First 8 inserts: 1 operation each
- 9<sup>th</sup> insert: 9 operations
- Next 7 inserts: 1 operation each
- 17<sup>th</sup> insert: 17 operations
- Next 15 inserts: 1 operation each

Do  $x$  operations with cost 1 Do 1 operation with cost  $x$ Do  $x$  operations with cost 1 Do 1 operation with cost  $2x$ Do  $2x$  operations with cost 1 Do 1 operation with cost  $4x$ Do  $4x$  operations with cost 1 Do 1 operation with cost  $8x$ 

…

Amortized: each operation cost 2 operations  $\Theta(1)$ 

0 1 2 3 4 5 6 7 8

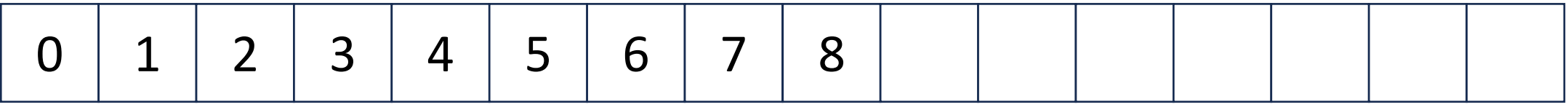

#### Hash Tables

- Motivation:
	- Why not just have a gigantic array?

#### Hash Tables

- Idea:
	- Have a small array to store information
	- Use a **hash function** to convert the key into an index
		- Hash function should "scatter" the keys, behave as if it randomly assigned keys to indices
	- Store key at the index given by the hash function
	- Do something if two keys map to the same place (should be very rare)
		- Collision resolution

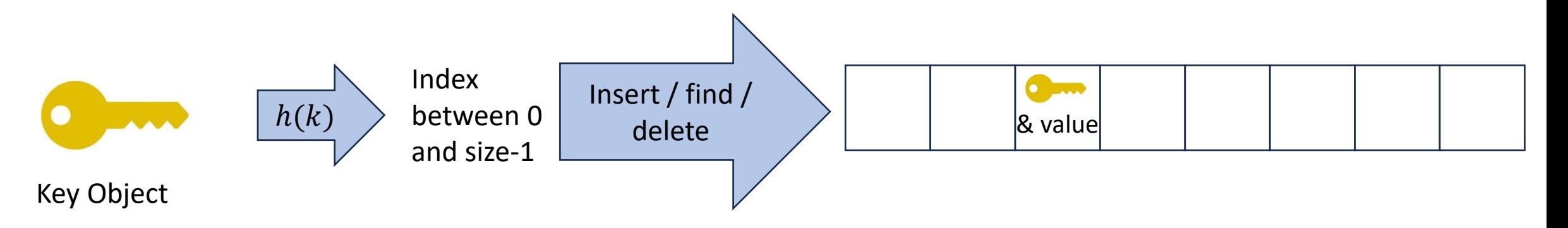

## Example

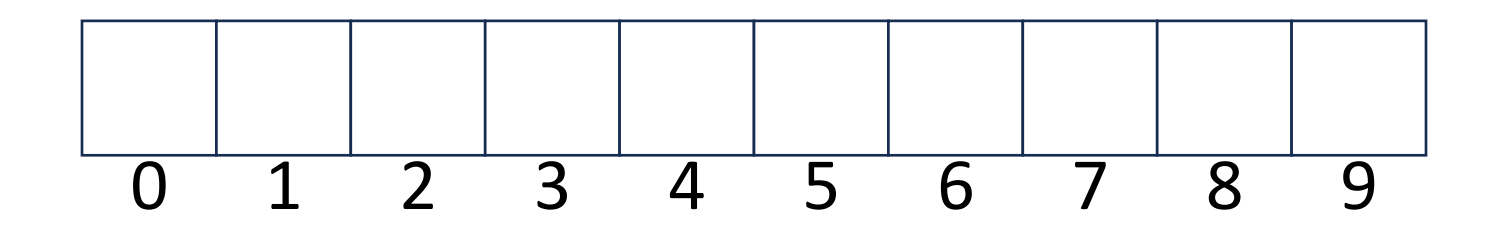

- Key: Phone Number
- Value: People
- Table size: 10
- $h(phone)$  = number as an integer % 10
- $h(8675309) = 9$

#### What Influences Running time?

## Properties of a "Good" Hash

- Definition: A hash function maps objects to integers
- Should be very efficient
	- Calculating the hash should be negligible
- Should randomly scatter objects
	- Objects that are similar to each other should be likely to end up far away
- Should use the entire table
	- There should not be any indices in the table that nothing can hash to
	- Picking a table size that is prime helps with this
- Should use things needed to "identify" the object
	- Use only fields you would check for a .equals method be included in calculating the hash
	- More fields typically leads to fewer collisions, but less efficient calculation

## A Bad Hash (and phone number trivia)

- $h(phone)$  = the first digit of the phone number
	- No US phone numbers start with 1 or 0
	- If we're sampling from this class, 2 is by far the most likely

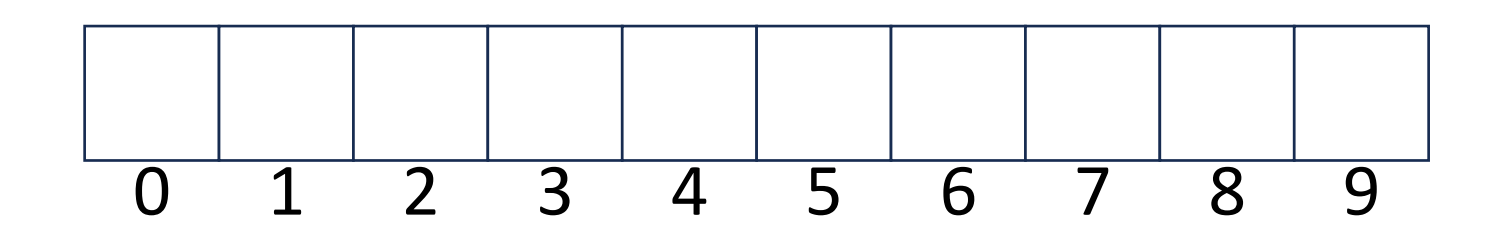

#### Compare These Hash Functions (for strings)

- Let  $s = s_0 s_1 s_2 ... s_{m-1}$  be a string of length m • Let  $a(s_i)$  be the ascii encoding of the character  $s_i$
- $h_1(s) = a(s_0)$
- $h_2(s) = \left(\sum_{i=0}^{m-1} a(s_i)\right)$
- $h_3(s) = \left(\sum_{i=0}^{m-1} a(s_i) \cdot 37^i\right)$

## Collision Resolution

- A Collision occurs when we want to insert something into an alreadyoccupied position in the hash table
- 2 main strategies:
	- Separate Chaining
		- Use a secondary data structure to contain the items
			- E.g. each index in the hash table is itself a linked list
	- Open Addressing
		- Use a different spot in the table instead
			- Linear Probing
			- Quadratic Probing
			- Double Hashing

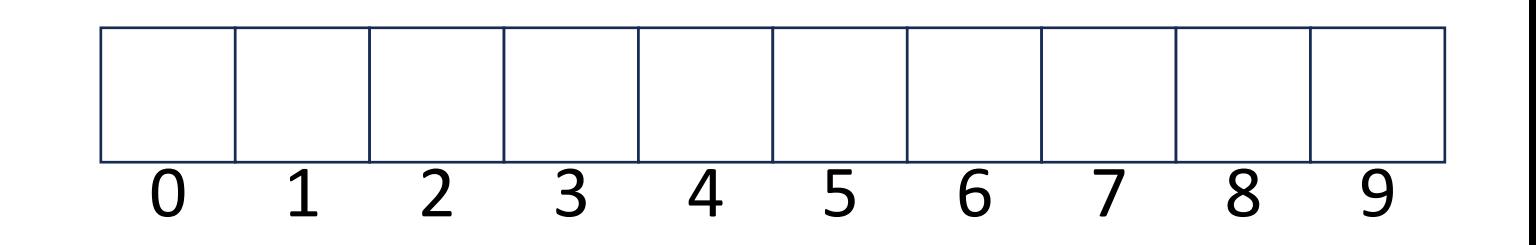

#### Separate Chaining Insert

- To insert  $k, \nu$ :
	- Compute the index using  $i = h(k)$  % size
	- Add the key-value pair to the data structure at  $table[i]$

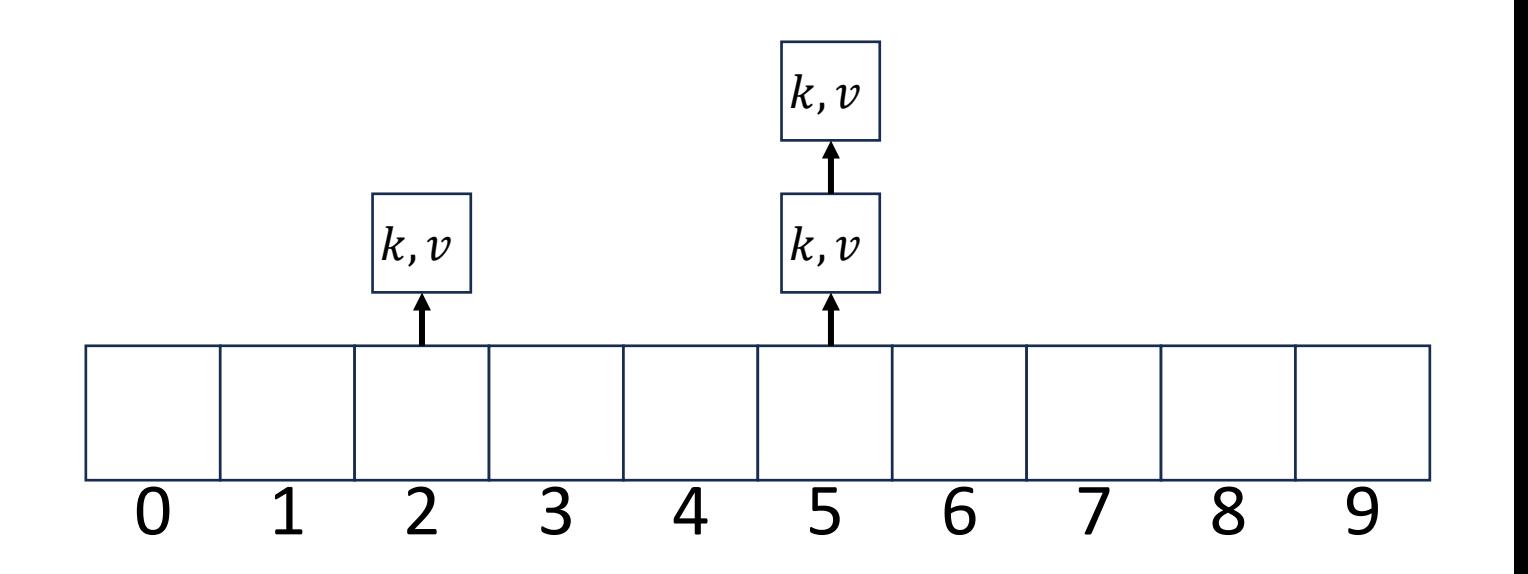

### Separate Chaining Find

- $\bullet$  To find  $k$ :
	- Compute the index using  $i = h(k)$  % size
	- Call find with the key on the data structure at  $table[i]$

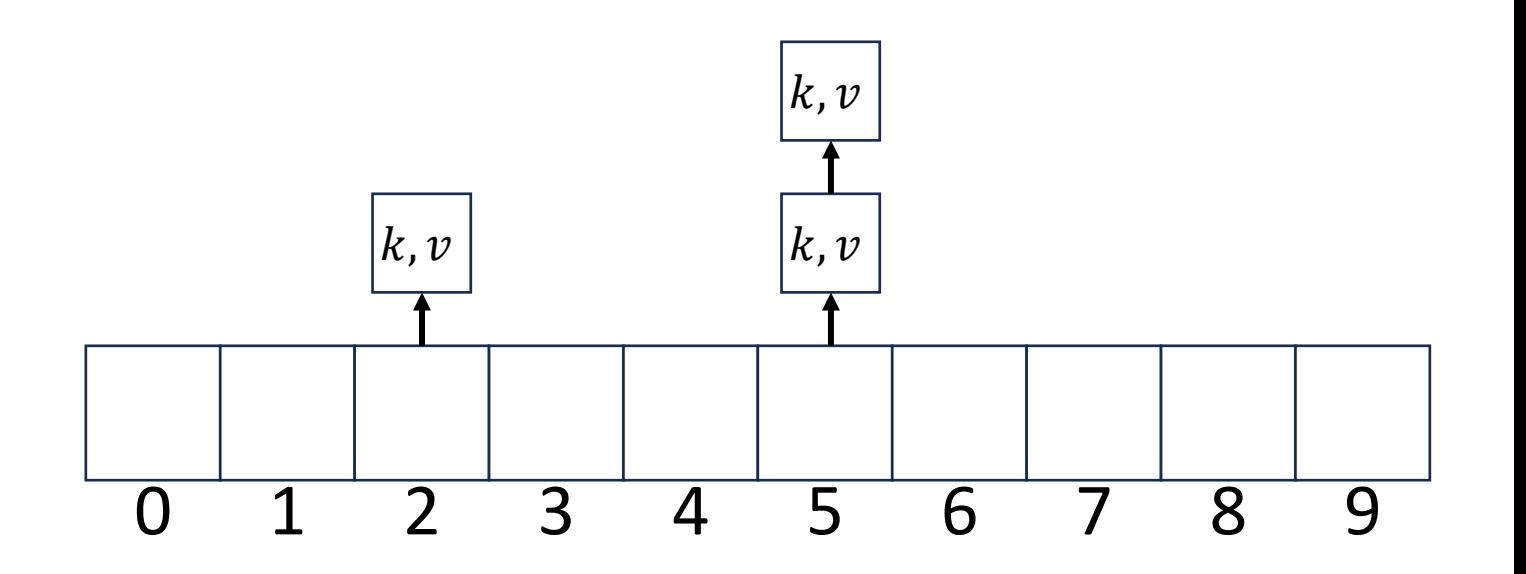

## Separate Chaining Delete

- $\bullet$  To delete  $k$ :
	- Compute the index using  $i = h(k)$  % size
	- Call delete with the key on the data structure at  $table[i]$

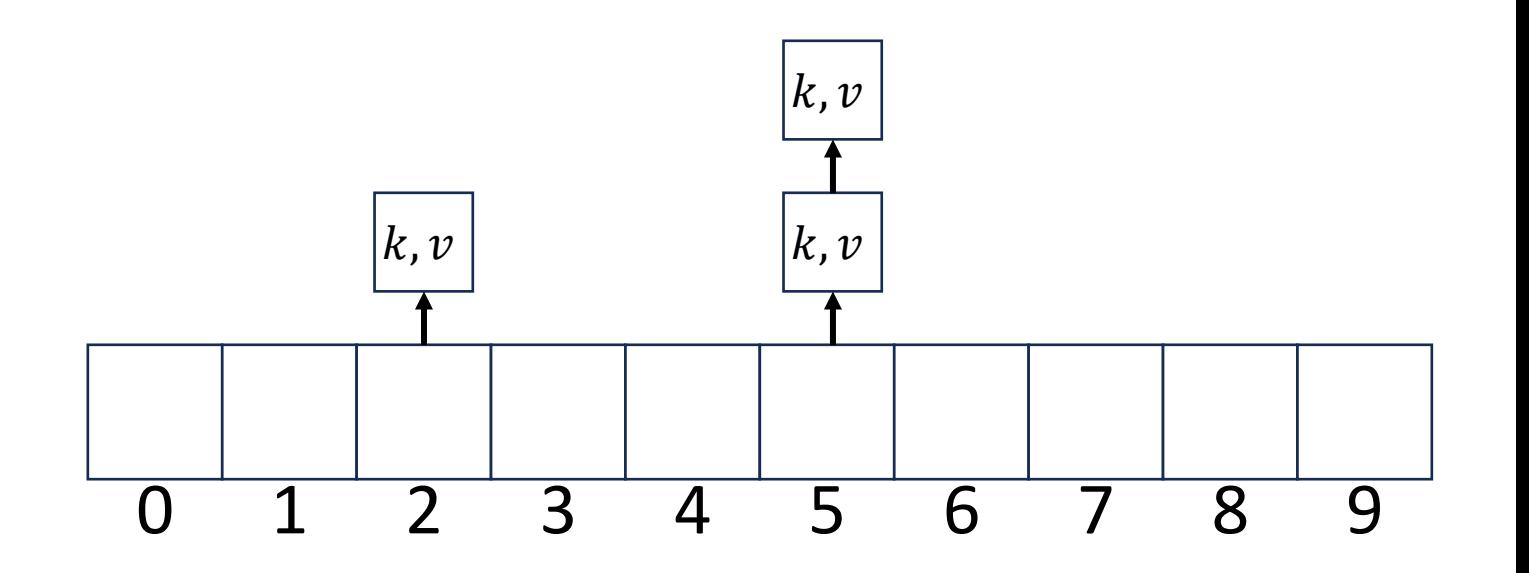

#### Formal Running Time Analysis

- The **load factor** of a hash table represents the average number of items per "bucket"
	- $\lambda =$  $\boldsymbol{n}$ size
- Assume we have a has table that uses a linked-list for separate chaining
	- What is the expected number of comparisons needed in an unsuccessful find?
	- What is the expected number of comparisons needed in a successful find?
- How can we make the expected running time  $\Theta(1)$ ?

#### Load Factor?

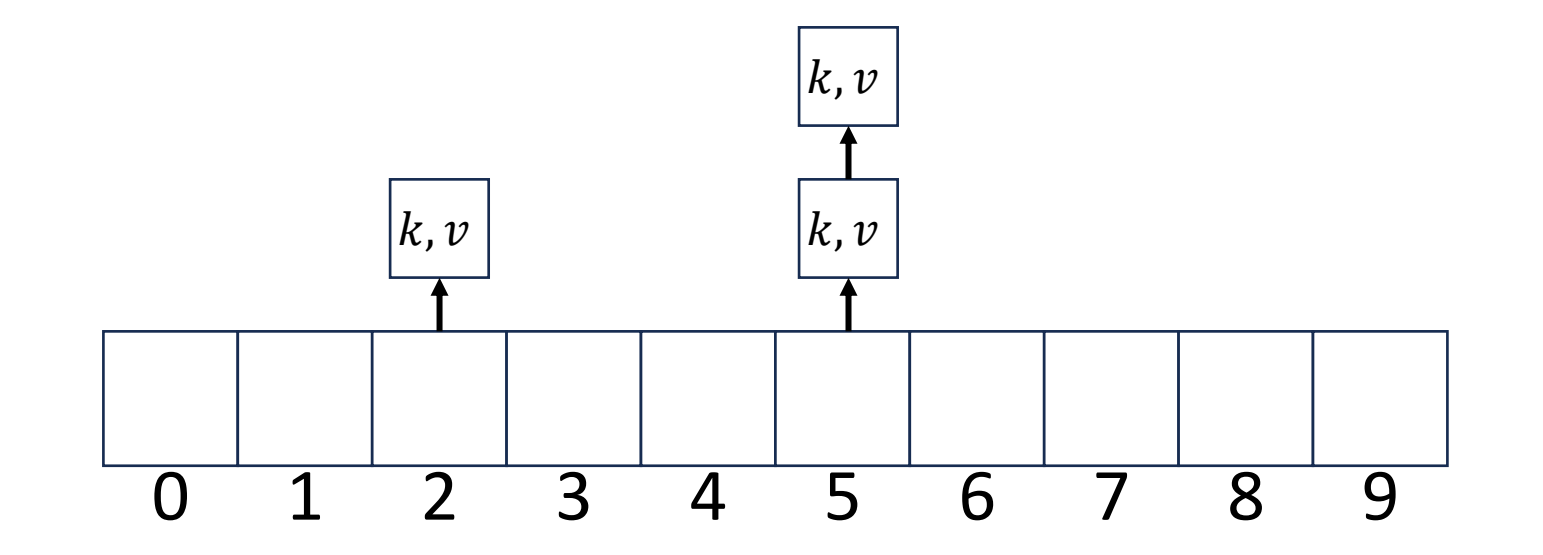

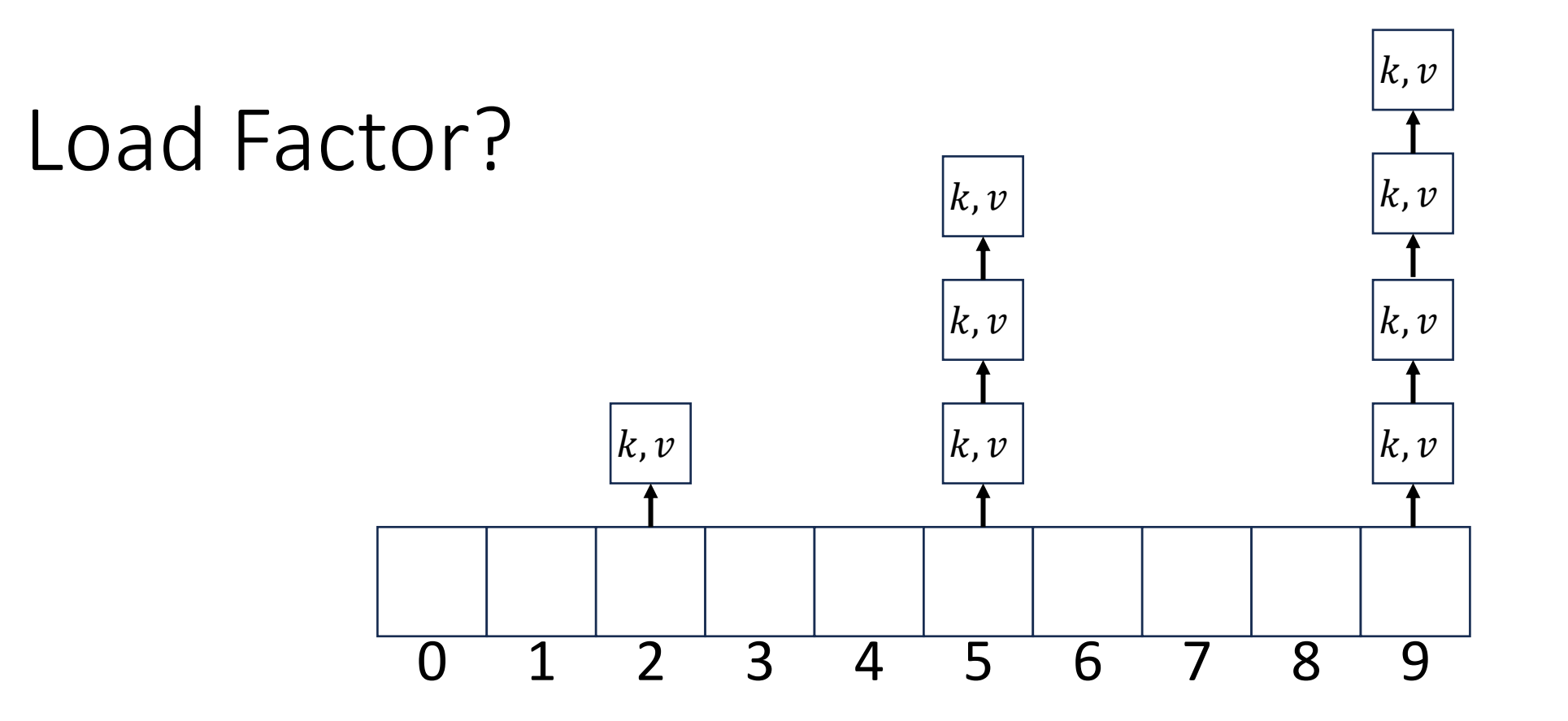

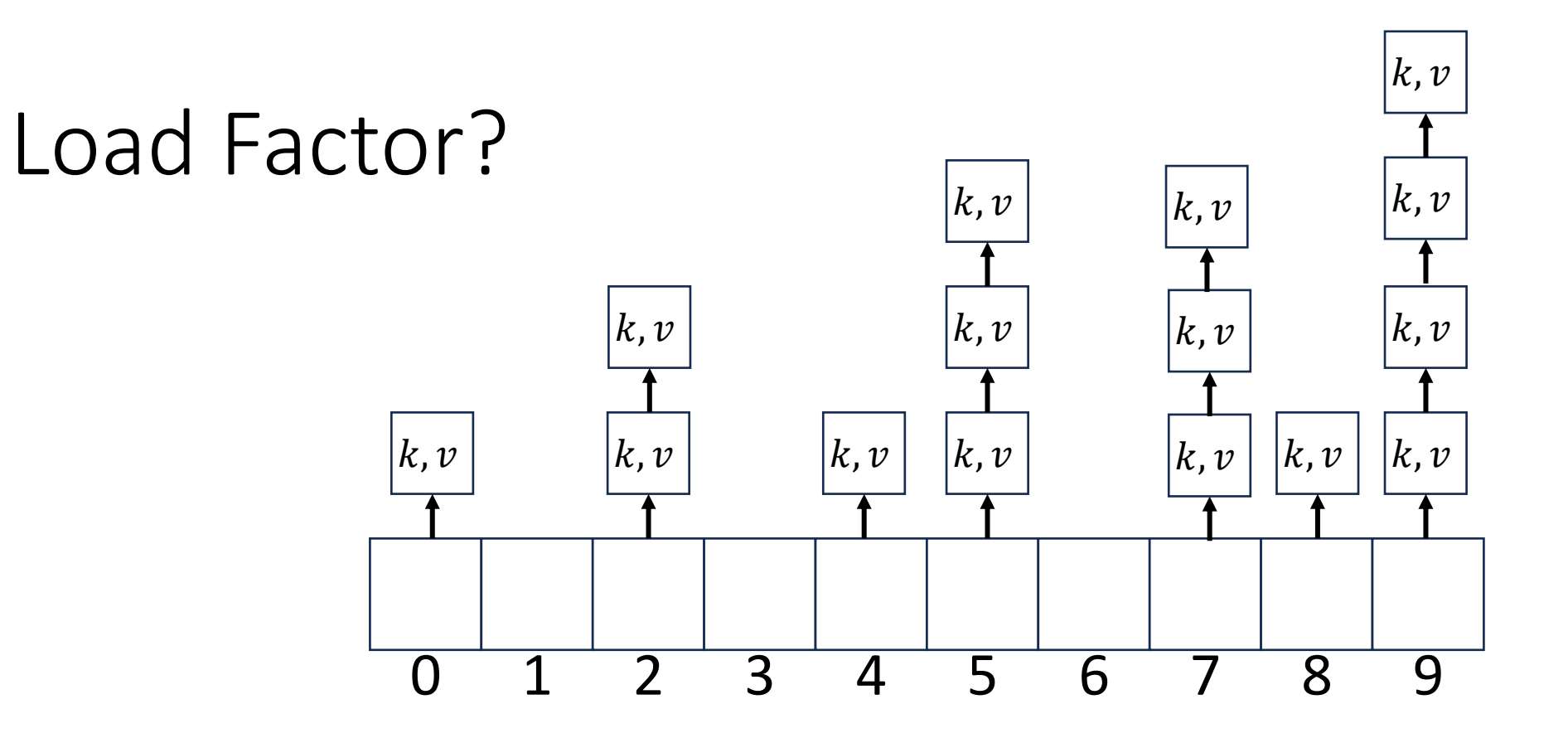

#### Collision Resolution: Linear Probing

• When there's a collision, use the next open space in the table

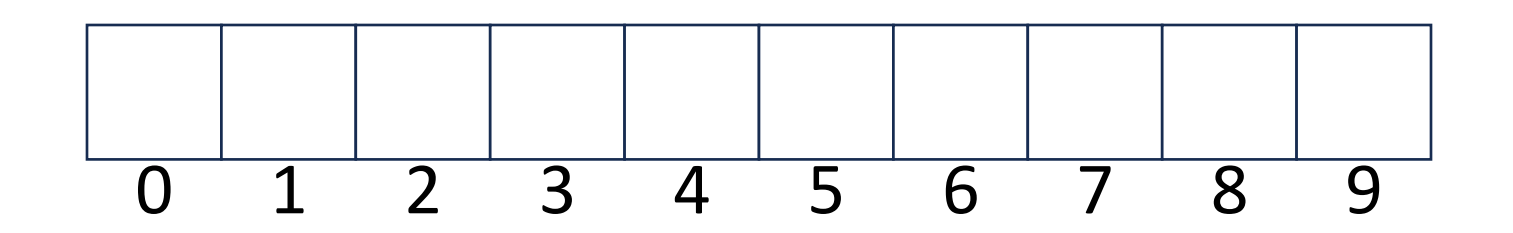

#### Linear Probing: Insert Procedure

• To insert  $k, v$ 

• …

- Calculate  $i = h(k)$  % size
- If  $table[i]$  is occupied then try  $(i + 1)\%$  size
- If that is occupied try  $(i + 2)\%$  size
- If that is occupied try  $(i + 3)\%$  size

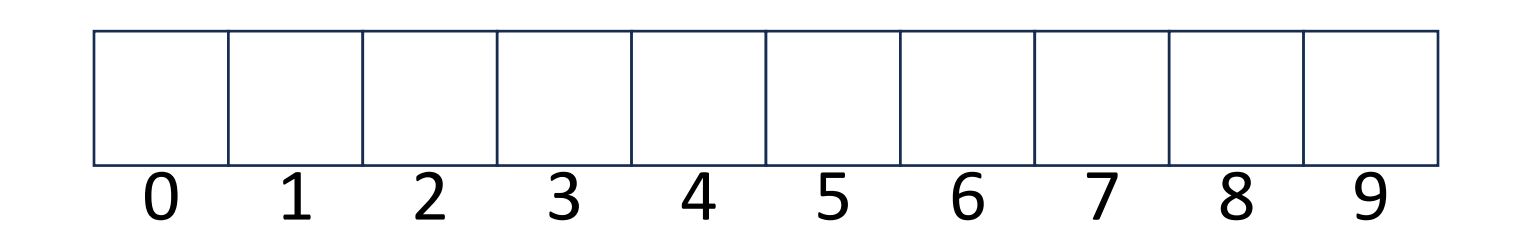

## Linear Probing: Find

• Let's do this together!

#### Linear Probing: Find

- To find key  $k$ 
	- Calculate  $i = h(k)$  % size
	- If  $table[i]$  is occupied and does not contain k then look at  $(i + 1)$  % size
	- If that is occupied and does not contain k then look at  $(i + 2)$  % size
	- If that is occupied and does not contain k then look at  $(i + 3)$  % size
	- Repeat until you either find  $k$  or else you reach an empty cell in the table

### Linear Probing: Delete

• Let's do this together!

### Linear Probing: Delete

• Let's do this together!